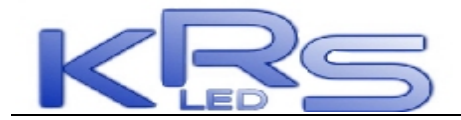

## **Simple repair**

## **1 .Usual problems and solutions**

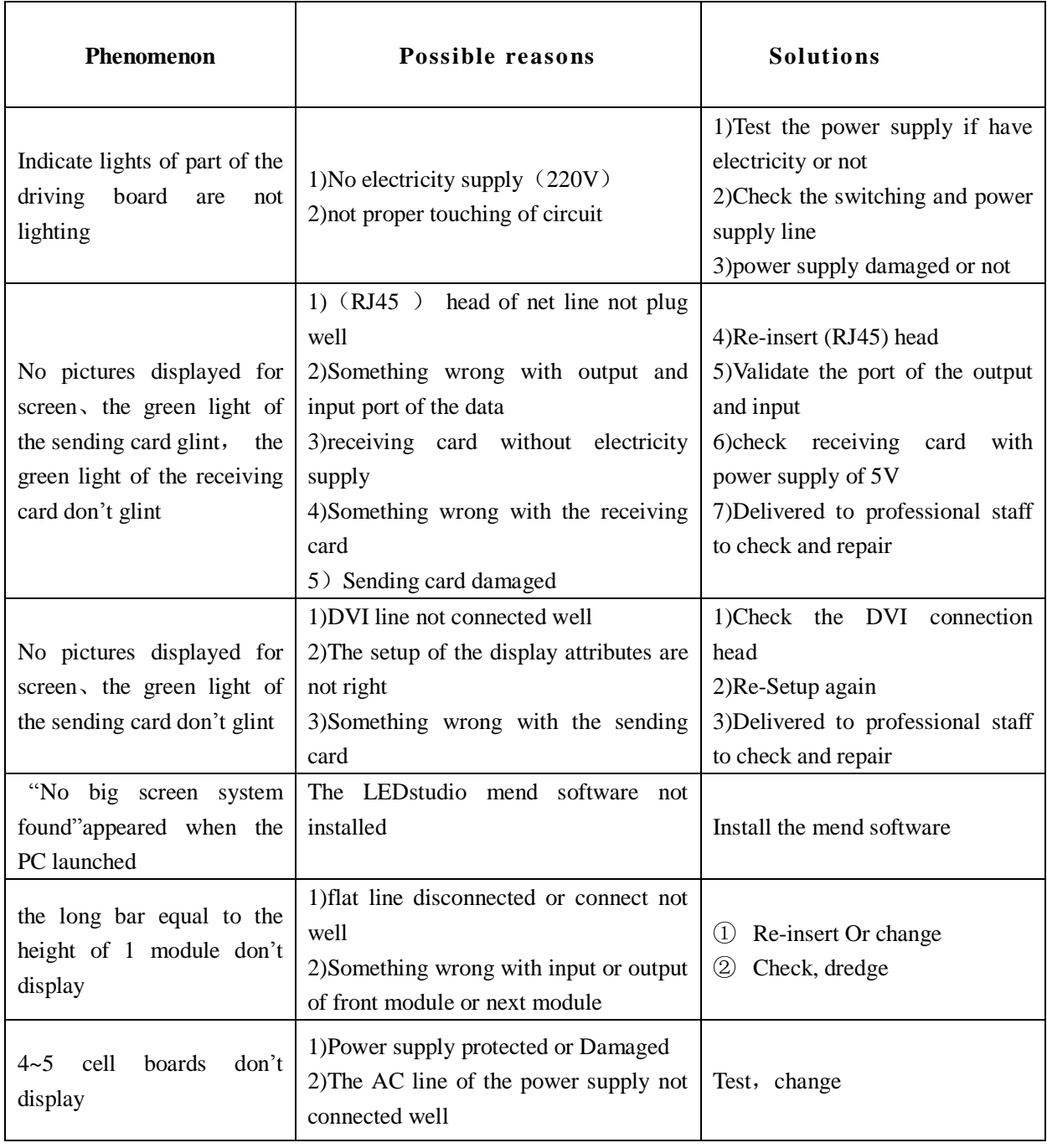

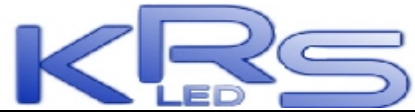

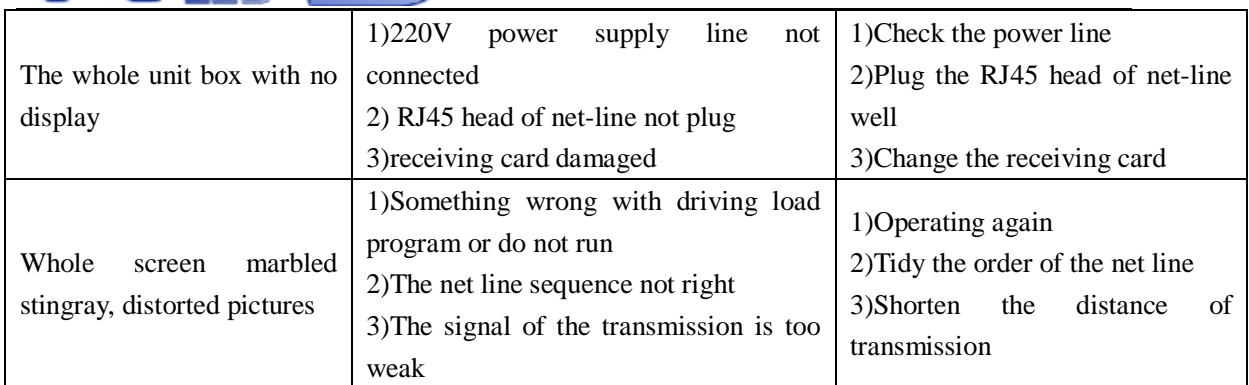

## **2 Daily maintenance**

In order to improve the use lifetime and maintain of LED Display , please pay attention to below several points:

1. Require the electricity power supply stable and the ground connecting protection well

2. Don't use the LED display under abominable natural condition (Such as strong wind and thunder weather, etc.)

3. The LED display body strictly forbid the enter in of water or other easy electricity-conductive metal objects such as iron powder . Please immediately shut off power if water enter in due to various reasons, and use until the Display board of Led display body dry enough

- 4. LED display turn on and off sequence :
	- A: Turn on the control computer until normal running, then turn on LED display
	- B: First turn off LED display then turn off computer
- 5. Don't let LED display under the all bright condition such as all Red or all Yellow or all Green with long time, or it will affect the its lifetime.